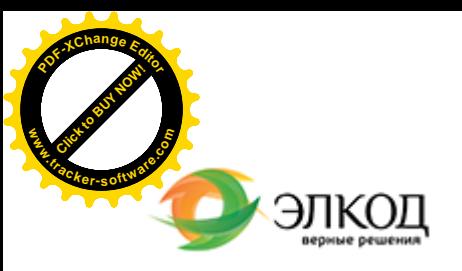

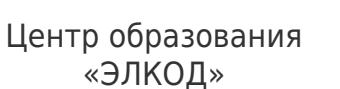

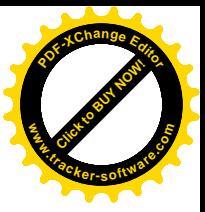

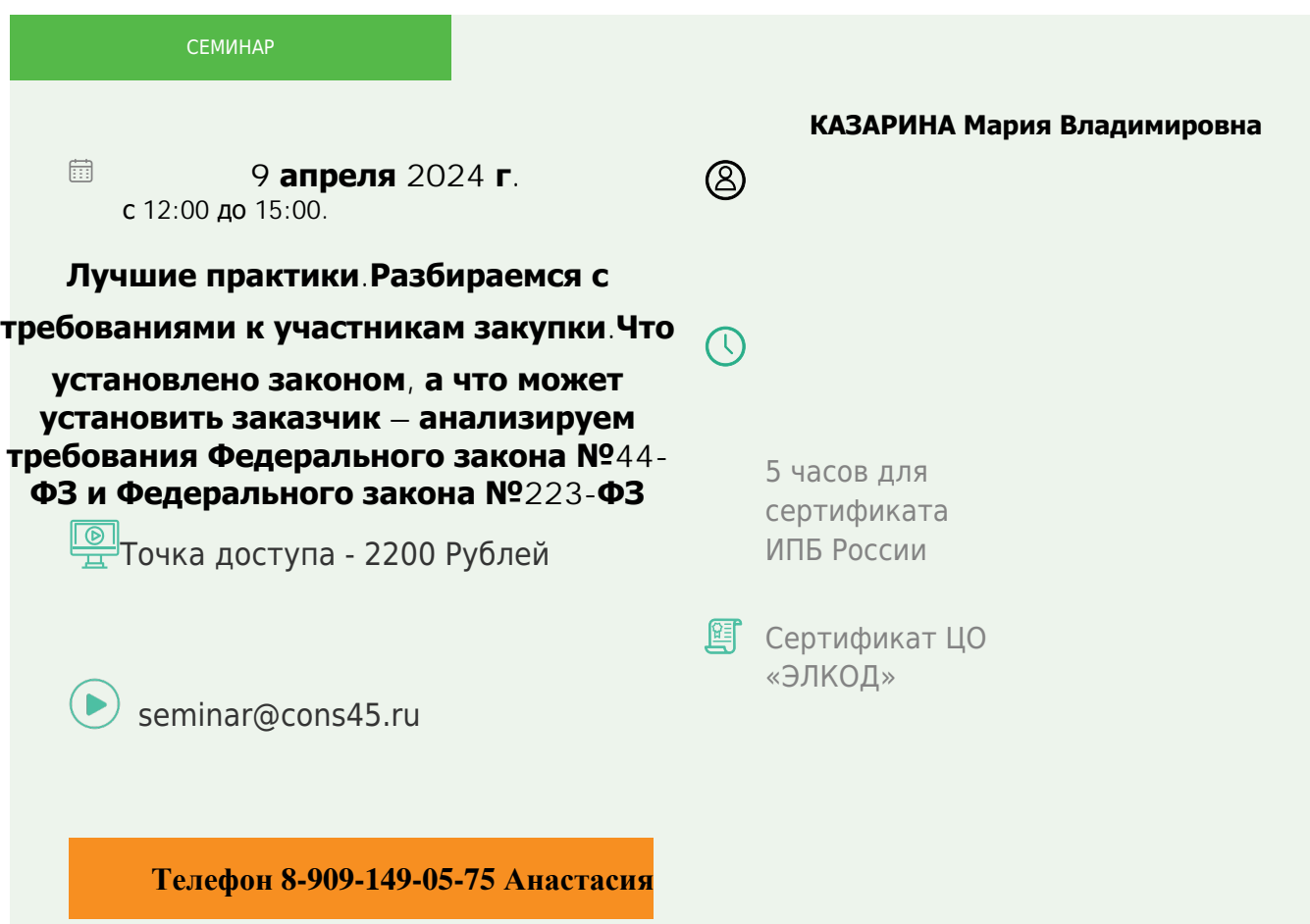

## **Лектор**

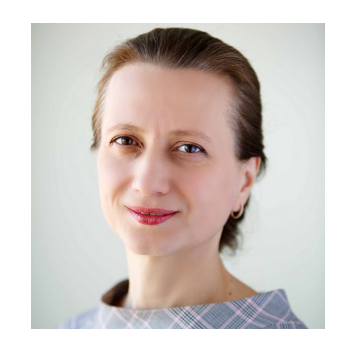

#### **КАЗАРИНА Мария Владимировна** –

эксперт [компании «ЭЛКОД-ТЕХН](https://www.elcode.ru/products/education/lektory/tatyana-voroncova)ОЛОДЖИ» с опытом работы в области регулируемых закупок более 10 лет, зам. начальника отдела регулируемых закупок, эксперт НАИЗ, аккредитация «РТС – тендер»

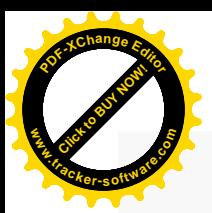

.

### **Программа**

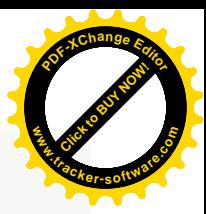

- 1. Требования к участникам закупки в рамках Федерального закона №44-ФЗ.
	- · На что обязан опираться заказчик для установления правомерных требований.
	- Единые требования к участникам закупки. Наличие лицензии, членство в СРО.
	- · Дополнительные требования к участникам закупки. Изучаем правила, установленные Правительством РФ (ПП РФ 2571).
	- · «Универсальная квалификация» разберемся, когда применяется.
	- · Порядок предоставления информации и документов для подтверждения установленным требованиям.
	- · Отклонение заявки в связи с отсутствием информации и документов подтверждающие установленные требования. Правомерность действий заказчика.
	- Единый реестр участников закупки. Правила регистрации, основная и дополнительная аккредитация, регистрация в ЕИС, аккредитация на электронных площадках, специализированных электронных площадках.
- 2. Требования к участникам закупки в рамках Федерального закона №223-ФЗ.
	- · Какие требования установлены законодательством.
	- · Как заказчик может установить свои требования к участникам закупки.
- · Когда применить критерии оценки вместо требований к участнику закупки. Обзор практических решений

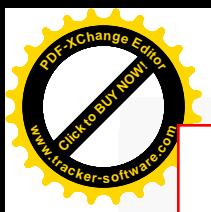

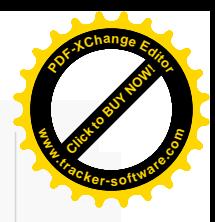

# **После обучения вы получите**

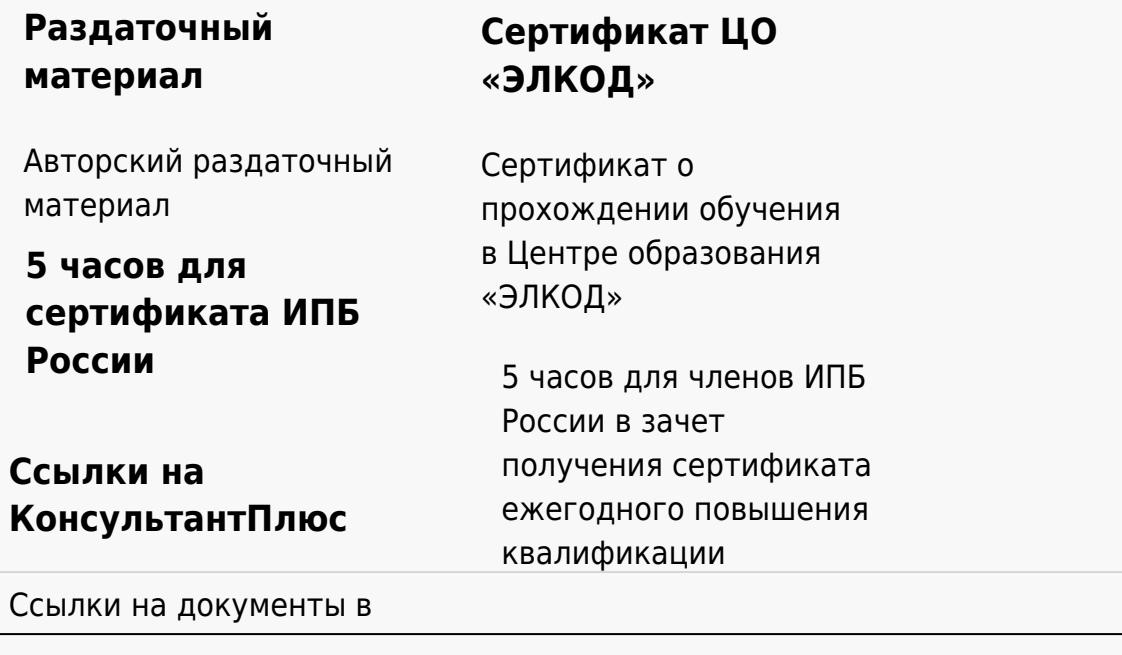

#### **[Видеозап](https://www.elcode.ru/products/education)[ись](https://www.elcode.ru/products/education/uslugi-centra-obrazovaniya-elcod)**

Ссылка на видеозапись станет доступна в течение 5 рабочих дней с момента проведения мероприятия

[СПС «КонсультантПлю](https://www.elcode.ru/products/education/korporativnoe-obuchenie)[с»](https://www.elcode.ru/products/education/abonementy) по обсуждаемой теме